1 Informatyka – Plan wynikowy **Wymagania edukacyjne niezbędne do otrzymania przez ucznia poszczególnych**

**śródrocznych i rocznych ocen klasyfikacyjnych z informatyki wynikających z realizowanego programu nauczania**  informatyki w szkole podstawowej- "Lubię to!"Autor Michał Kęska dla klasy 7 szkoły podstawowej w roku  $s$ **zkolnym 2023/24 nauczyciel: PAWEŁ DUCHNOWSKI** 

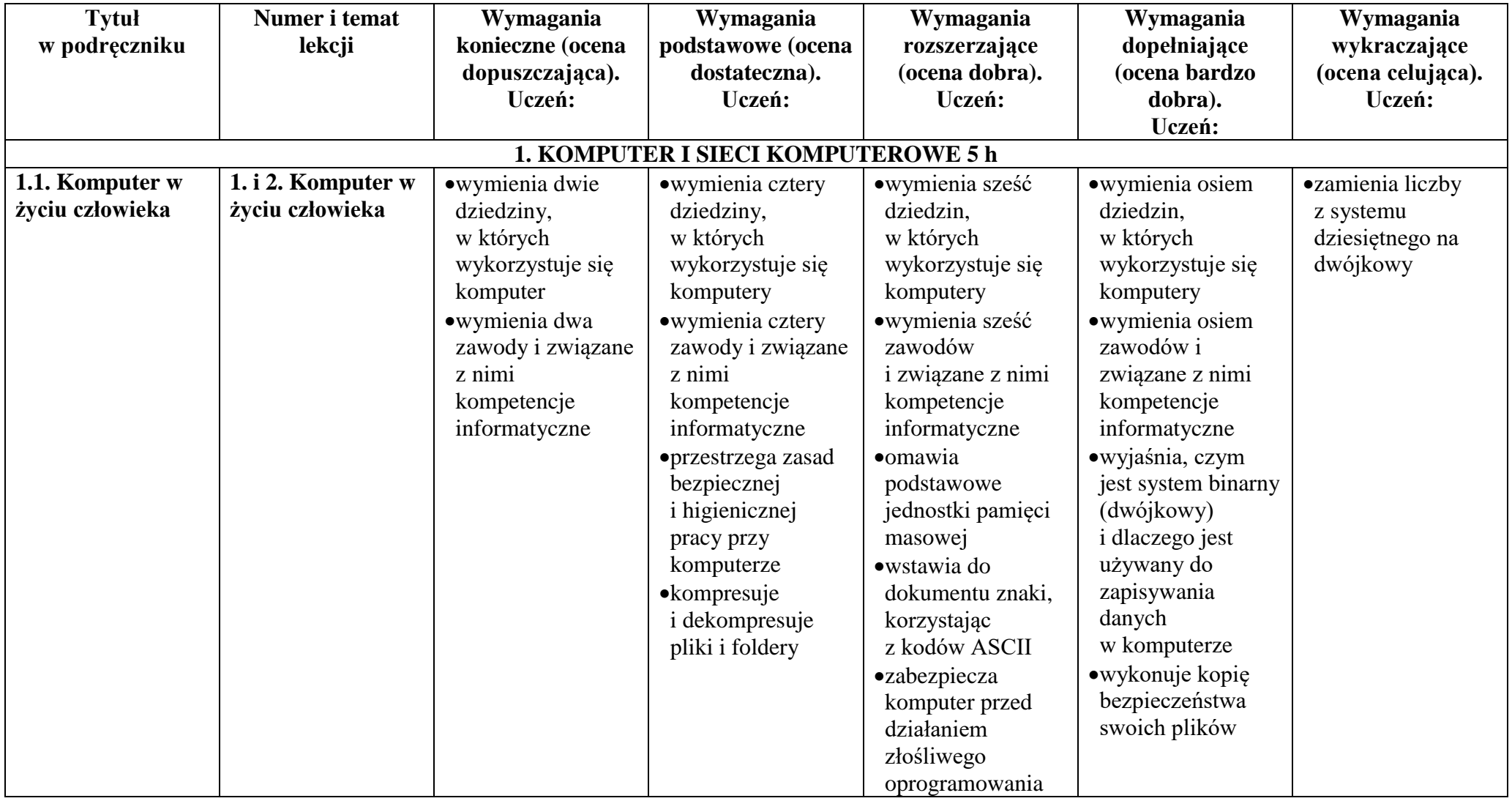

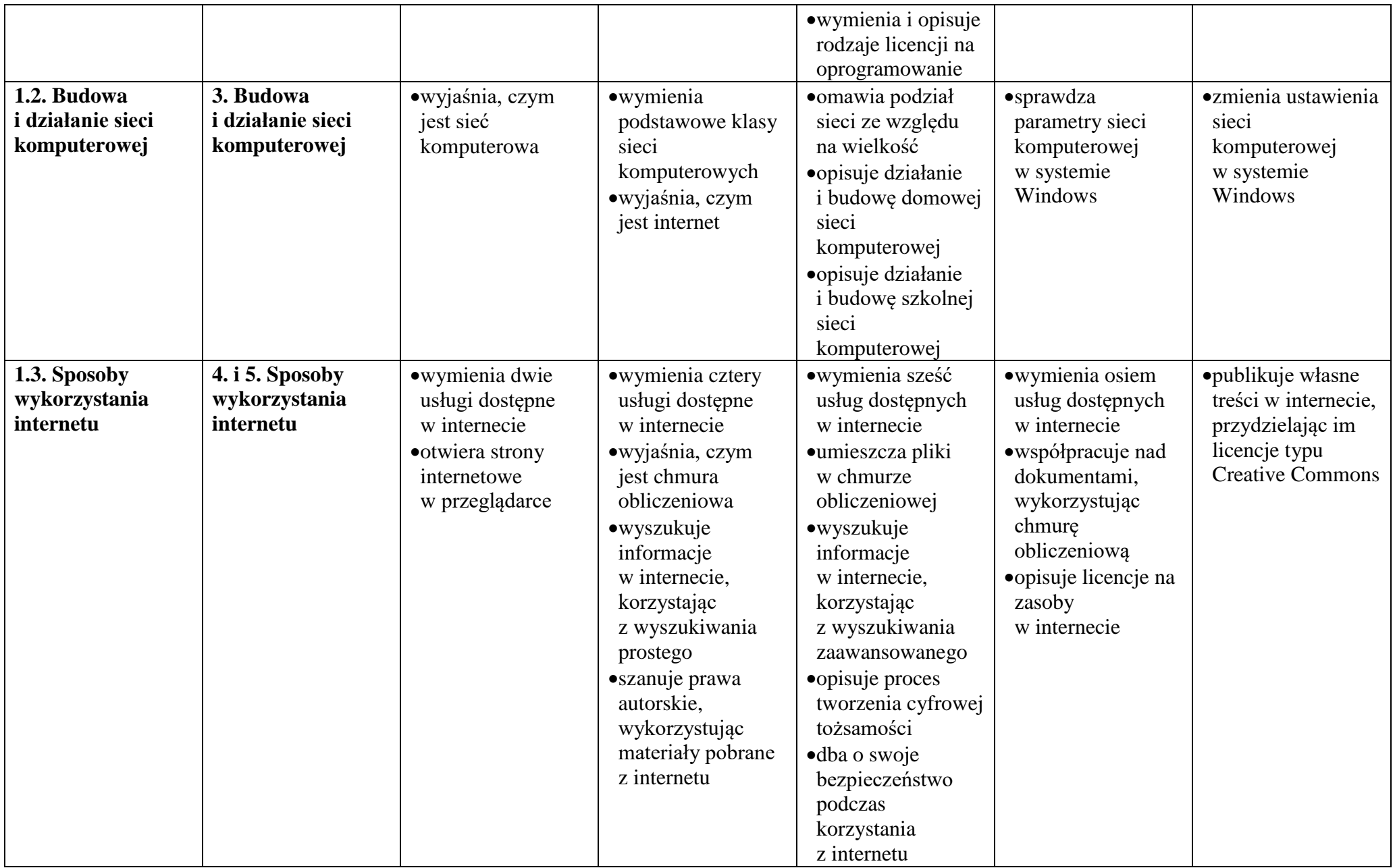

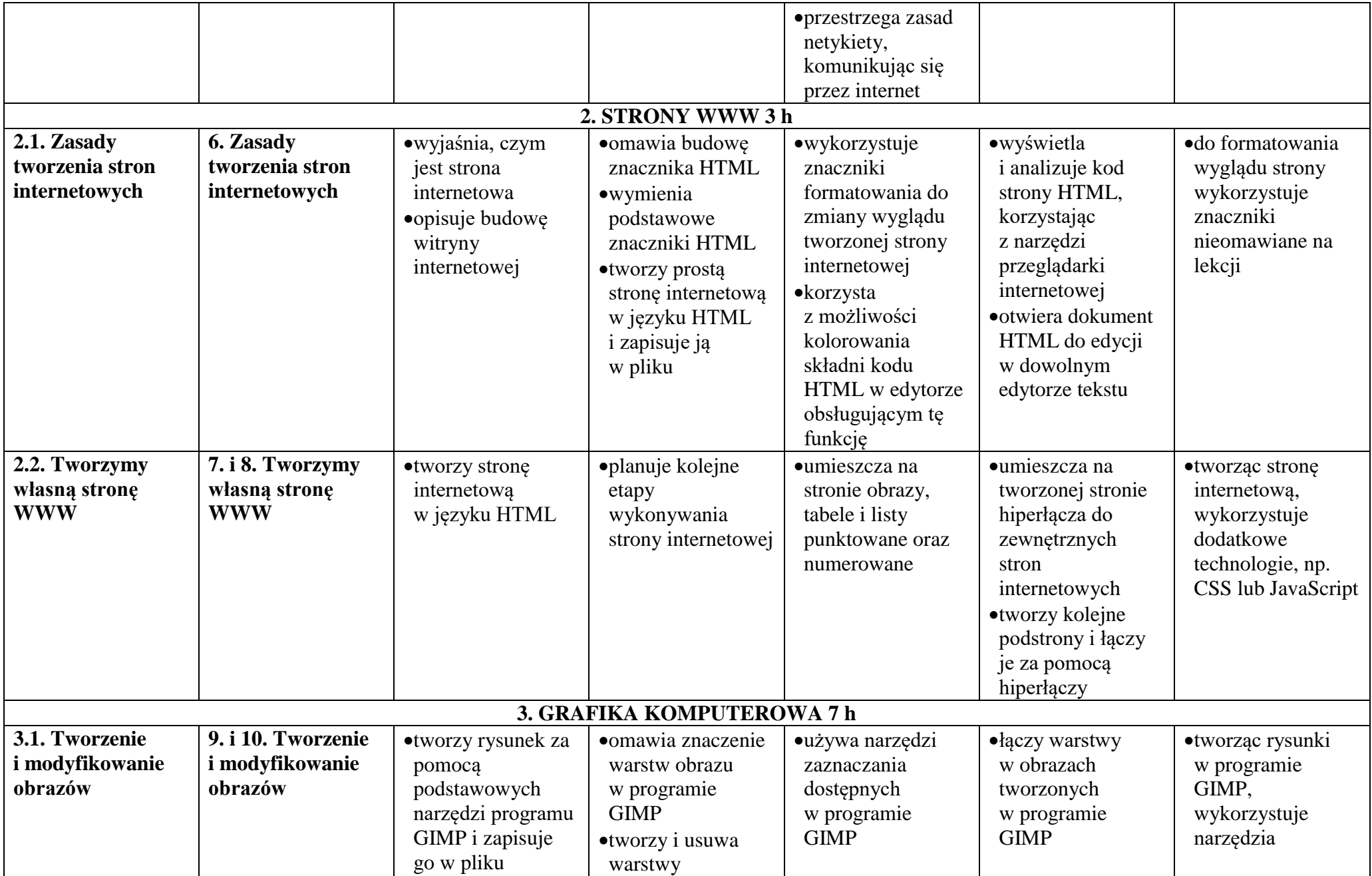

© Copyright by Nowa Era Sp. z o.o. • [www.nowaera.pl](http://www.nowaera.pl/)

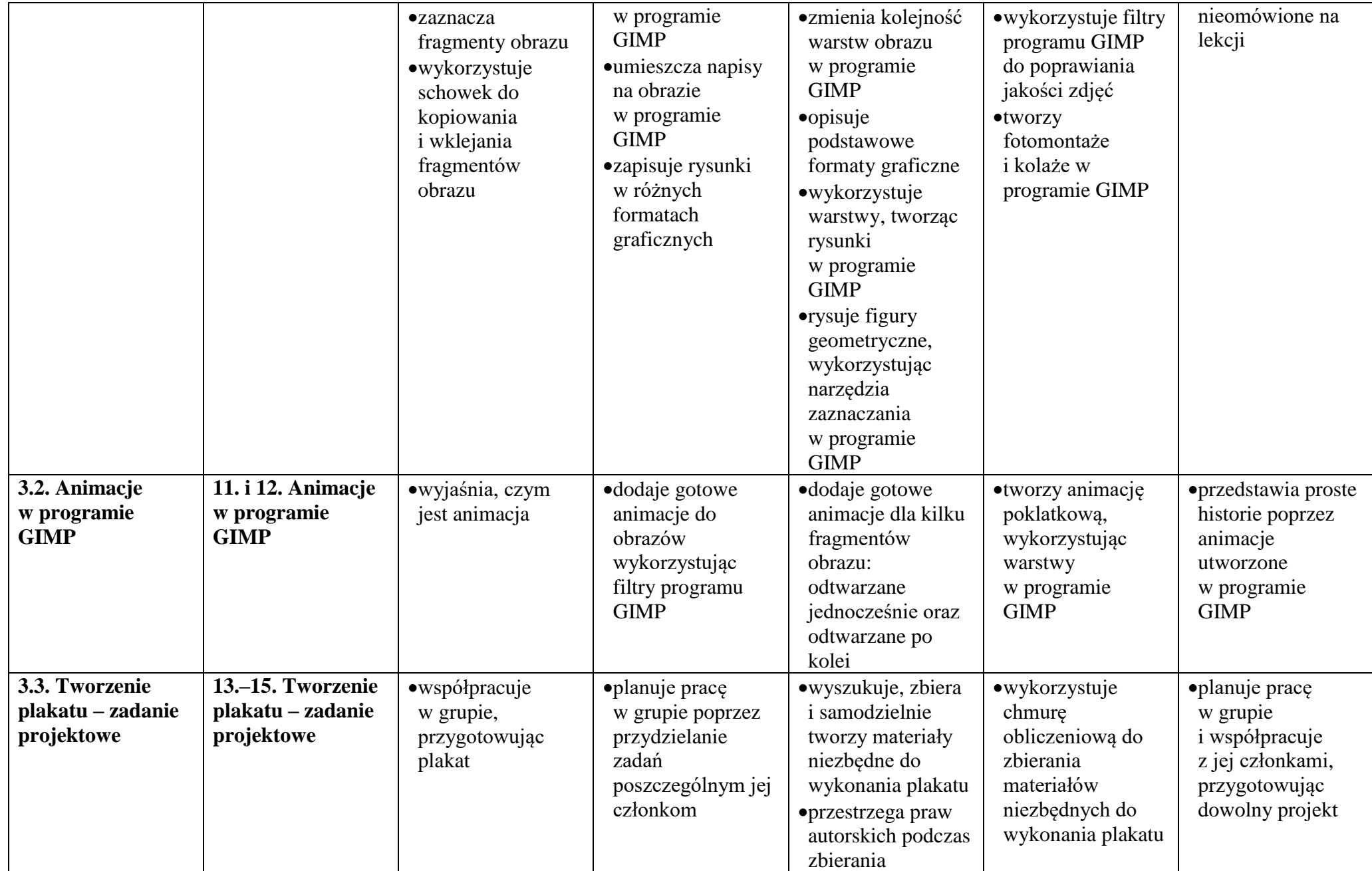

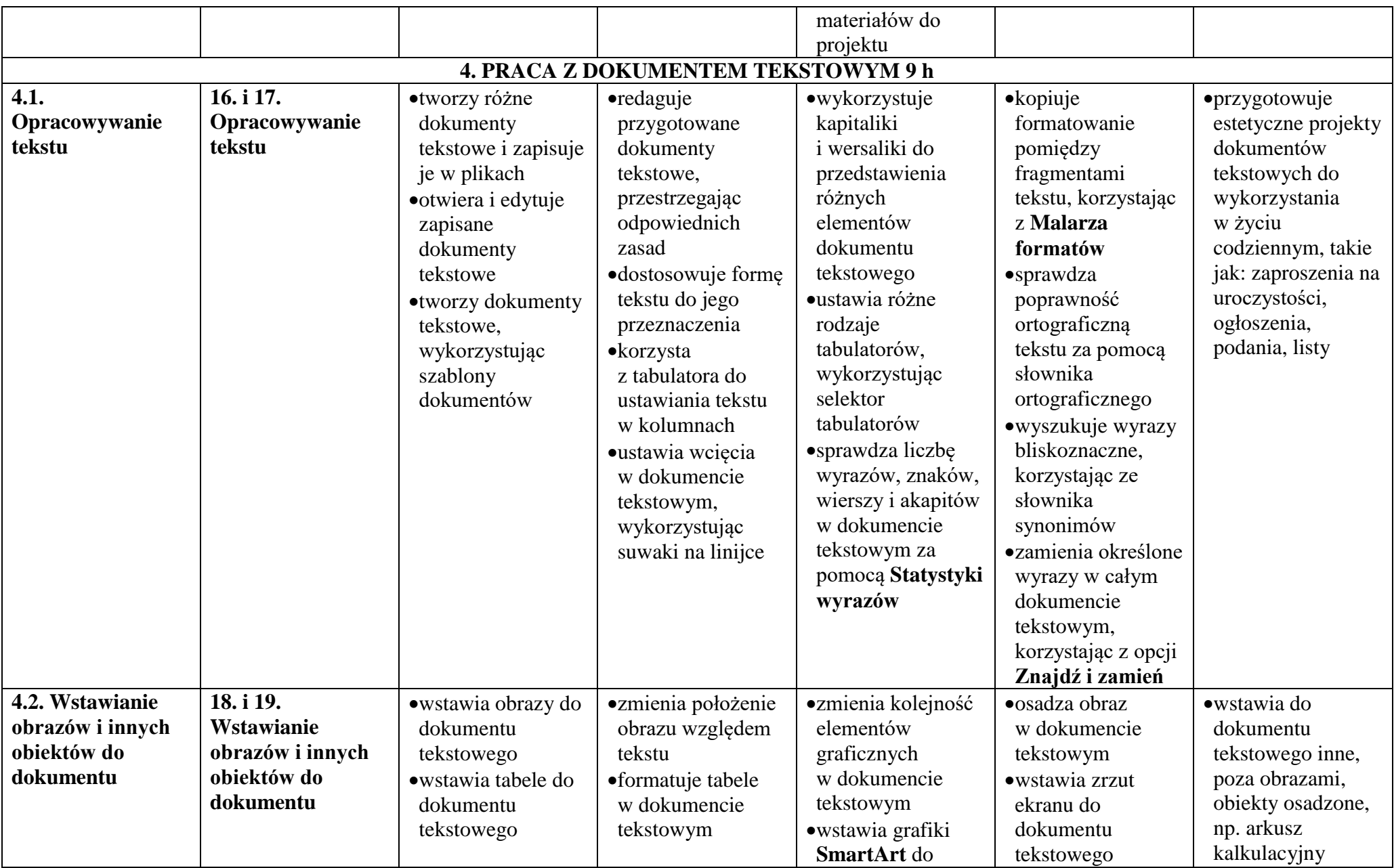

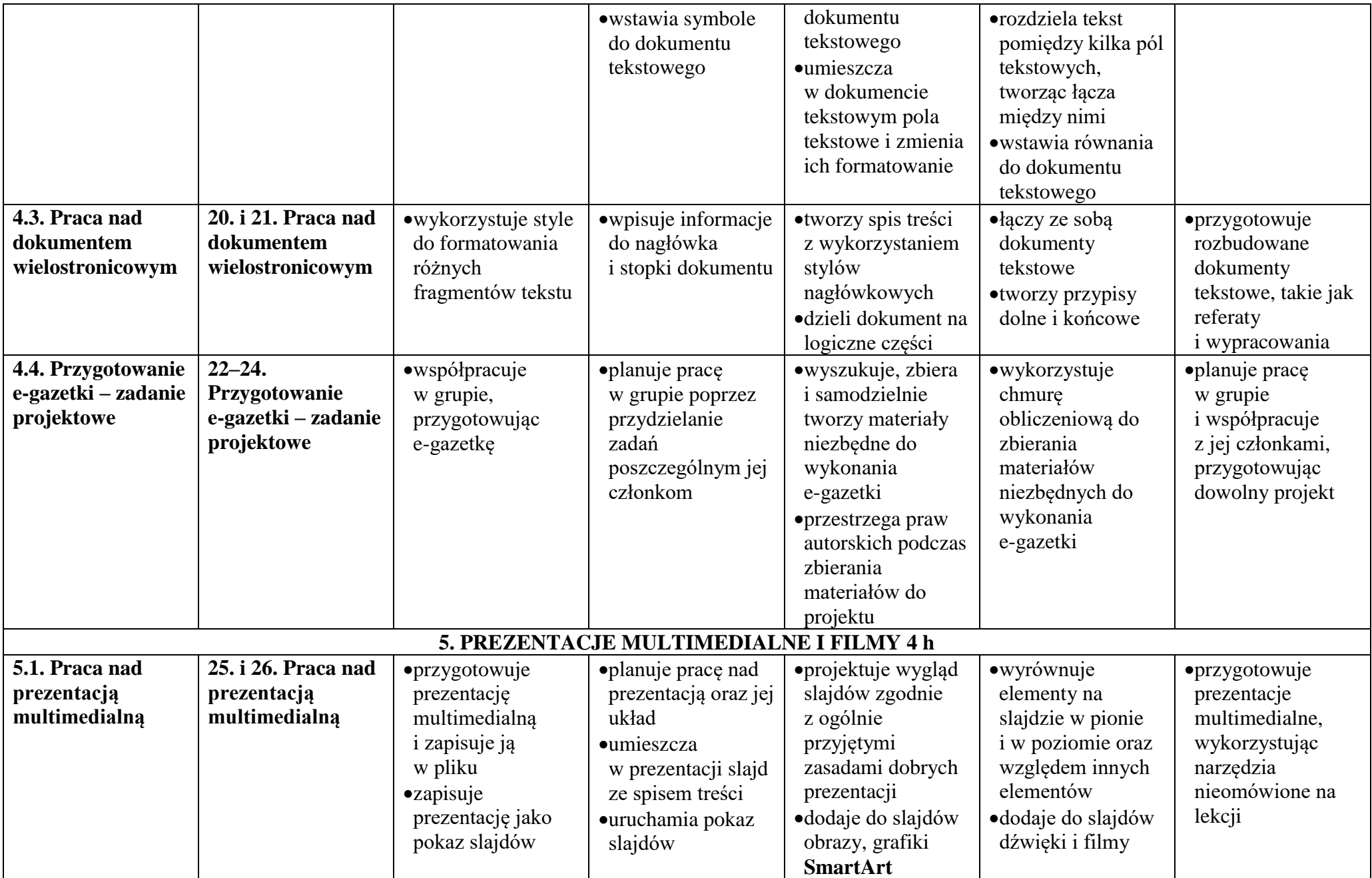

© Copyright by Nowa Era Sp. z o.o. • [www.nowaera.pl](http://www.nowaera.pl/)

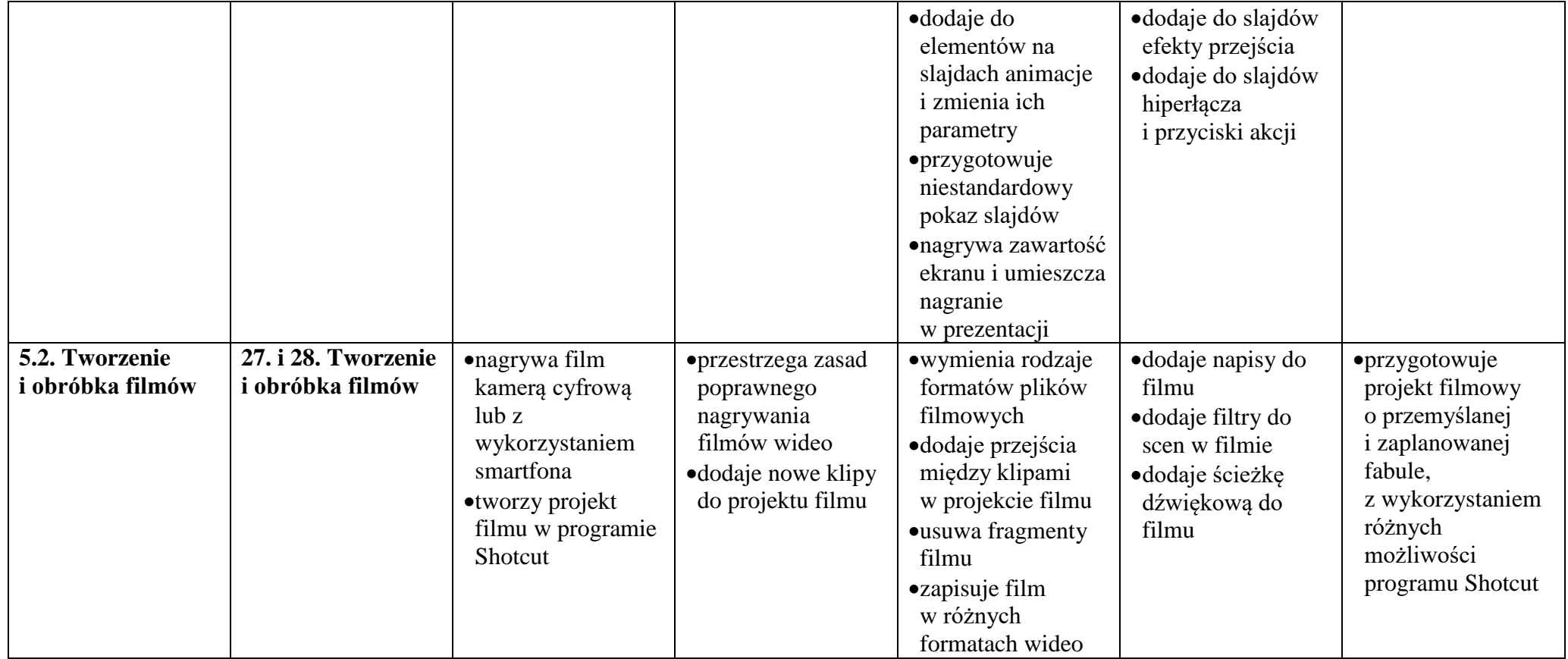